## **Previous Lecture:**

- **Nested loops**
- Developing algorithms and code

## **Today's Lecture:**

- **Review nested loops**
- **User-defined functions**

## **Announcements:**

- Project 2 due today at 11pm
- **This weekend is a great time to review, get caught up**

## Rational approximation of  $\pi$

- $\pi$  = 3.141592653589793...
- Can be closely approximated by fractions, e.g.,  $\pi \approx 22/7$
- **Rational number: a quotient of two integers**
- **Approximate**  $\pi$  **as p/q where p and q are positive** integers ≤M
- **Start with a straight forward solution:** 
	- Get M from user
	- Calculate quotient p/q for all combinations of p and q

Lecture 8 4

Pick best quotient  $\rightarrow$  smallest error

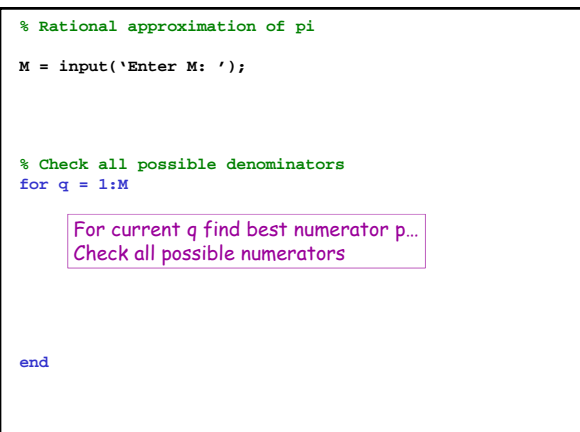

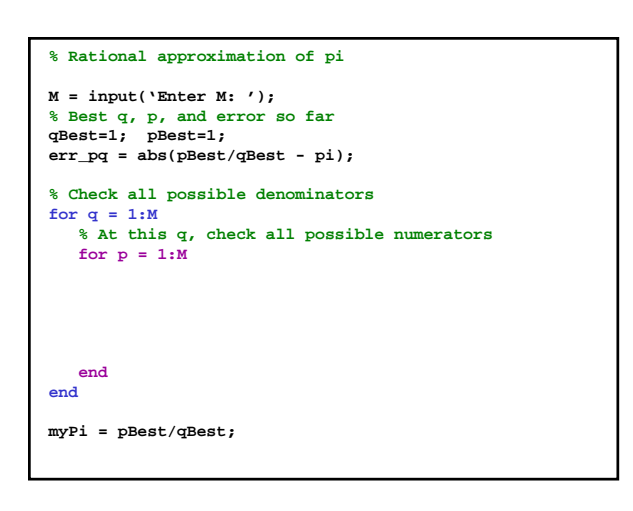

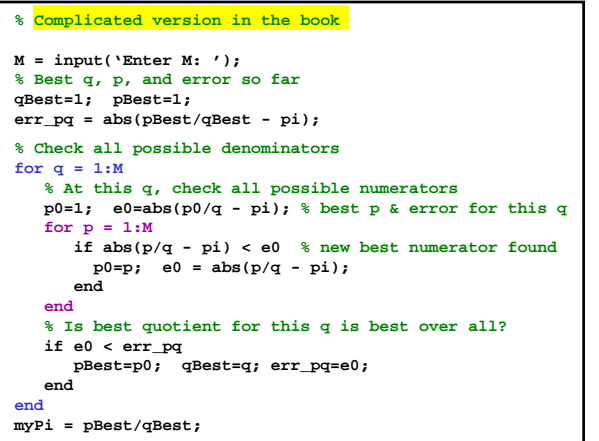

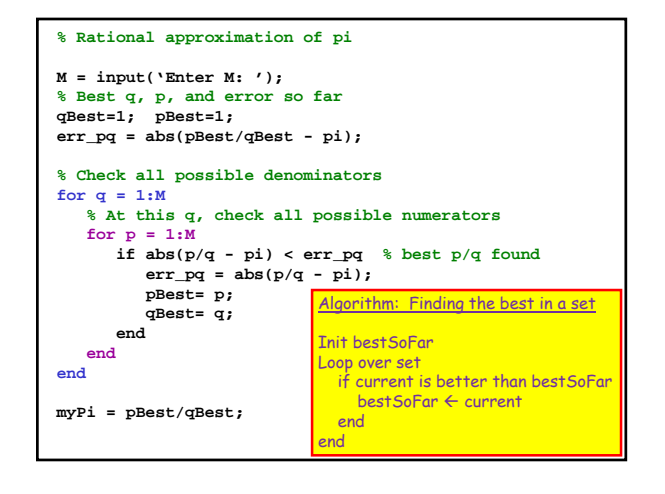

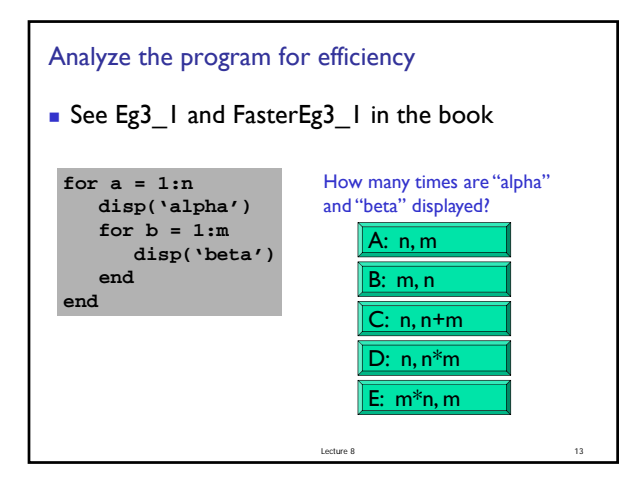

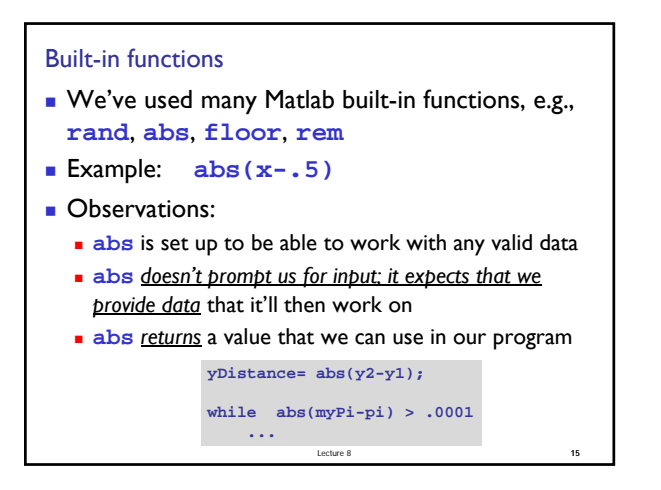

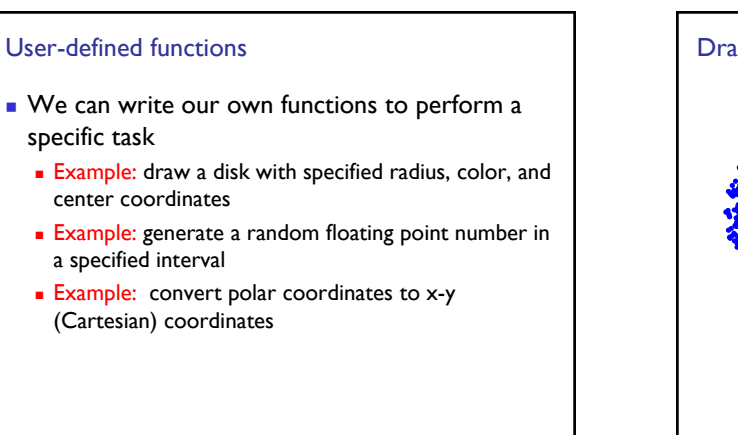

Lecture 8 **16** 

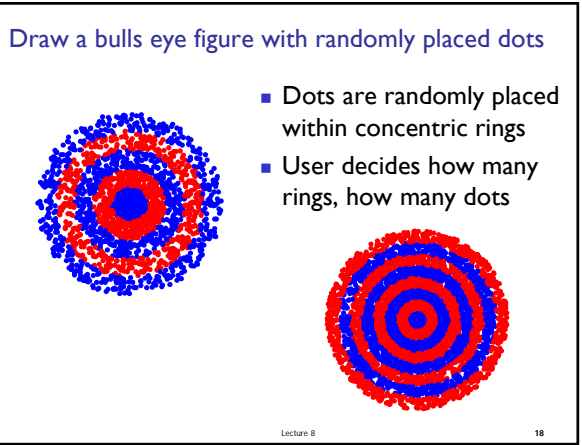

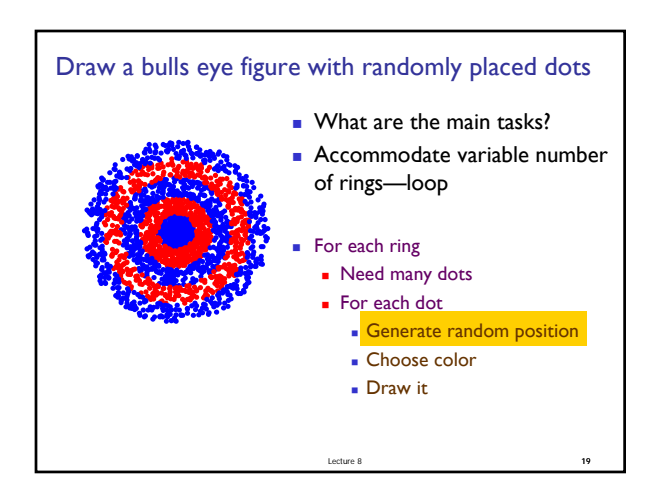

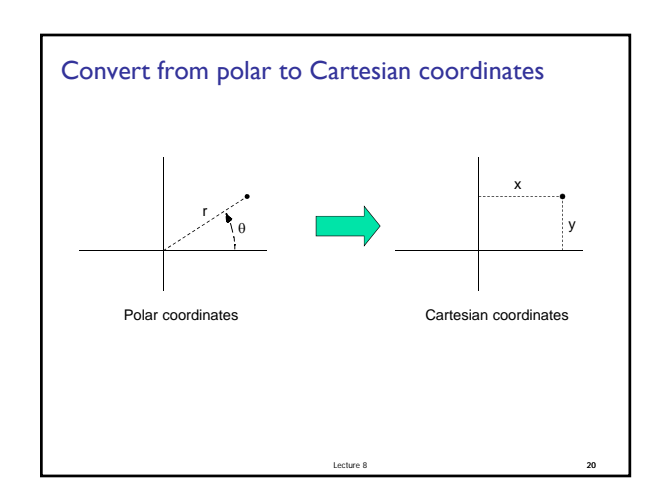

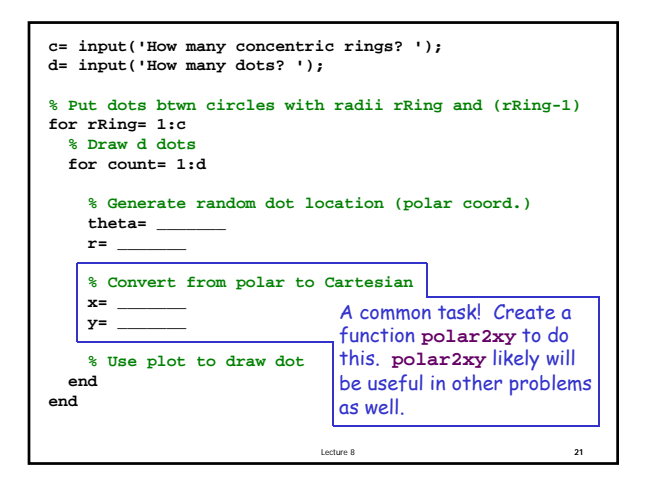

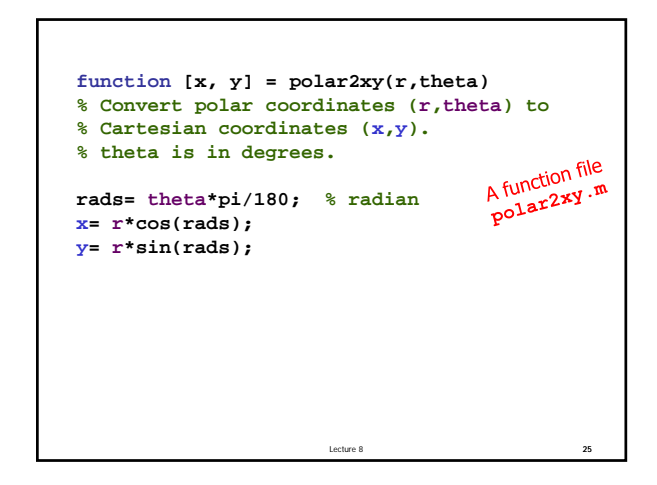

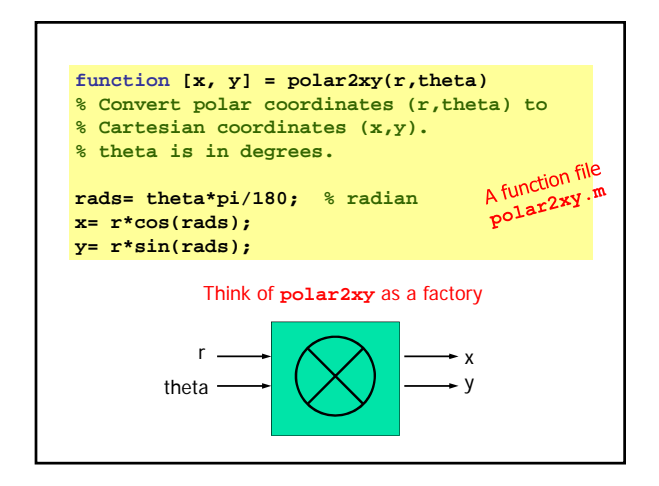

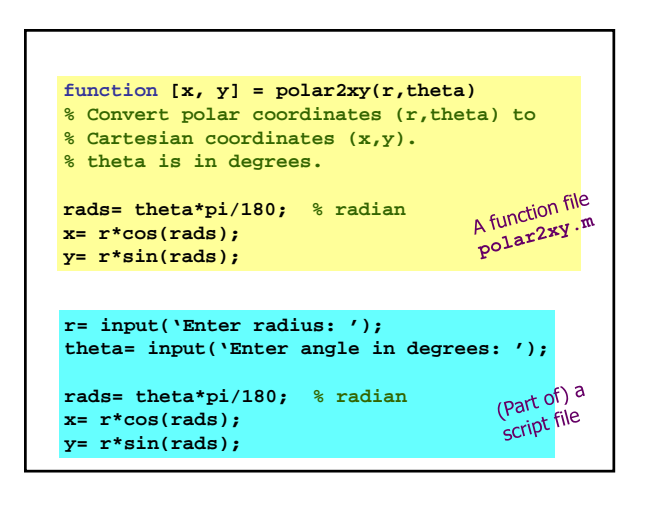

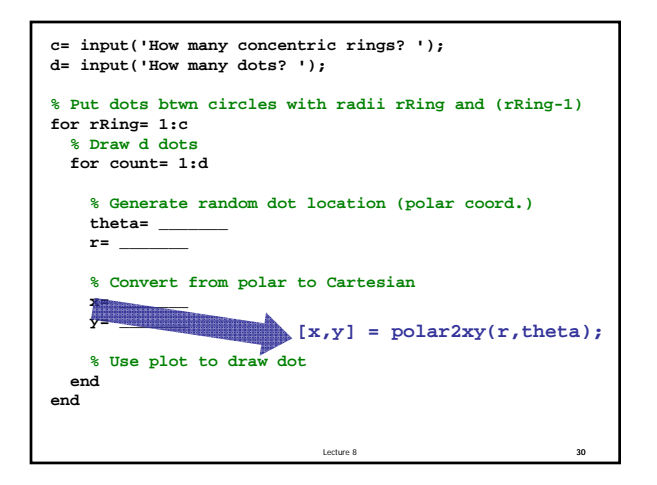

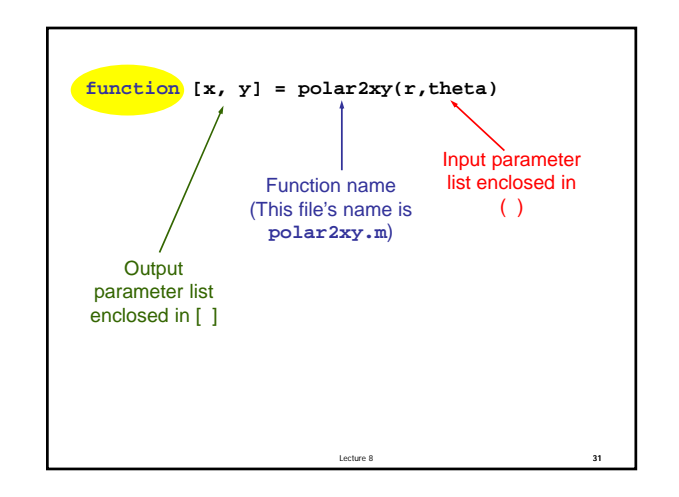

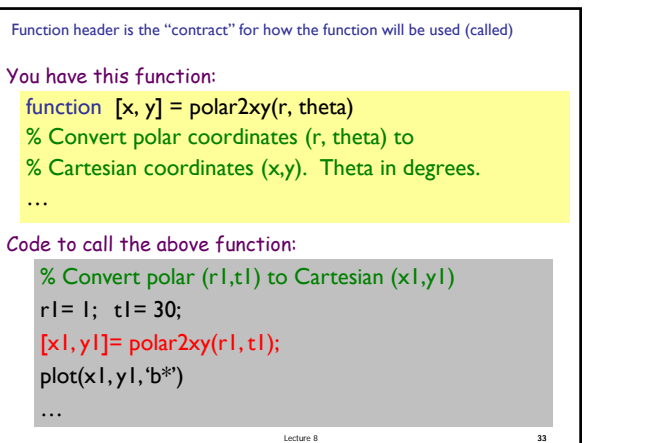

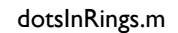

(functions with multiple input parameters) (functions with a single output parameter) (functions with multiple output parameters) (functions with no output parameter)

Lecture 8 35

General form of a user-defined function

- **function** [*out1*, *out2*, …]= *functionName* (*in1*, *in2*, …) % *1-line comment to describe the function*
- % *Additional description of function*

*Executable code that at some point assigns values to output parameters out1*, *out2*, …

■ *in1*, *in2*, ... are defined when the function begins execution. Variables *in1*, *in2*, … are called function *parameters* and they hold the function *arguments* used when the function is invoked (called). *out1*, *out2*, … are not defined until the executable code in the

Lecture 8 36

function assigns values to them.

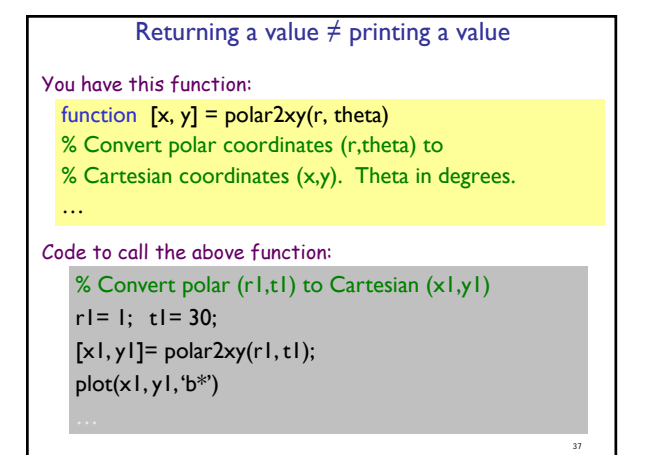

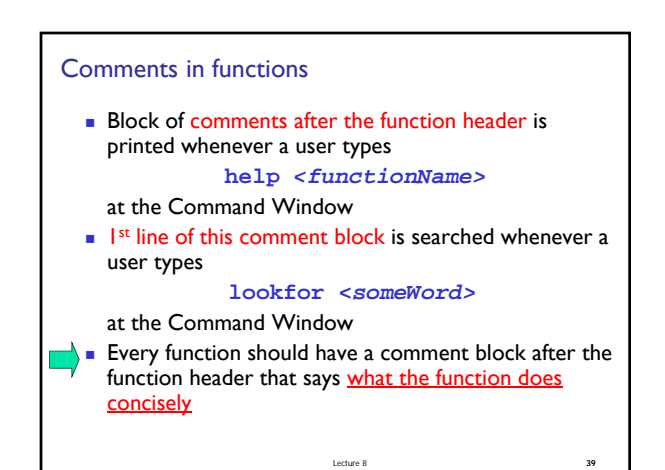

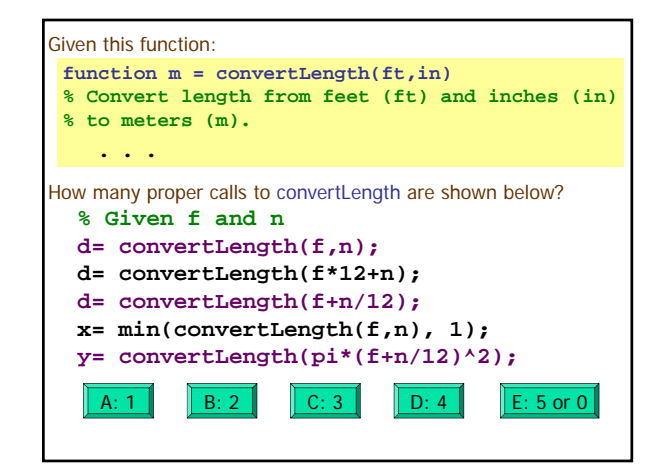

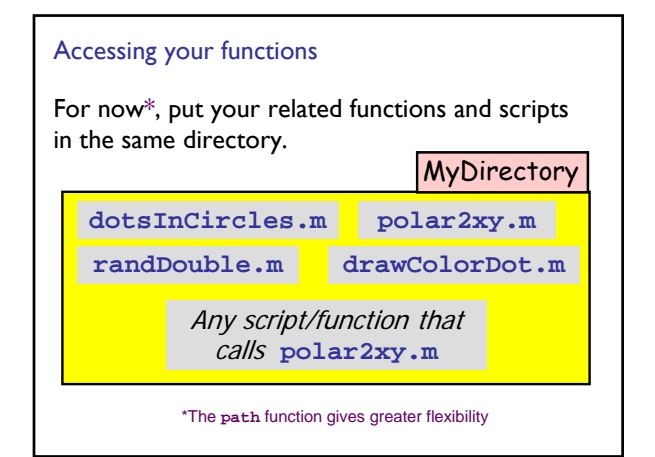

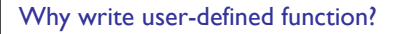

- Easy code re-use—great for "common" tasks
- A function can be tested independently easily
- Keep a driver program clean by keeping detail code in functions—separate, non-interacting files

Lecture 8 43

- Facilitate top-down design
- $\blacklozenge$  Software management

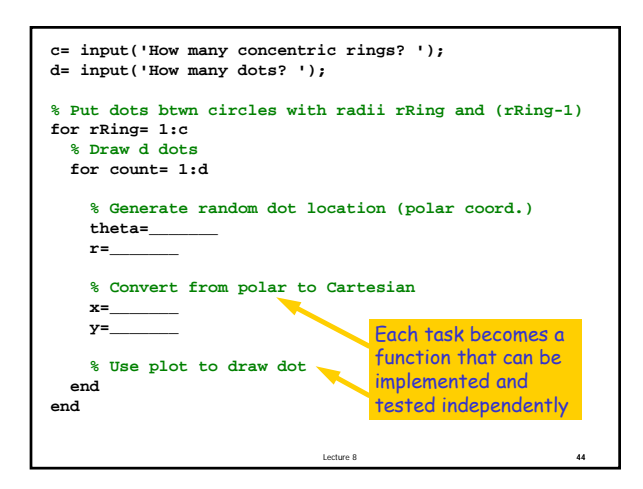

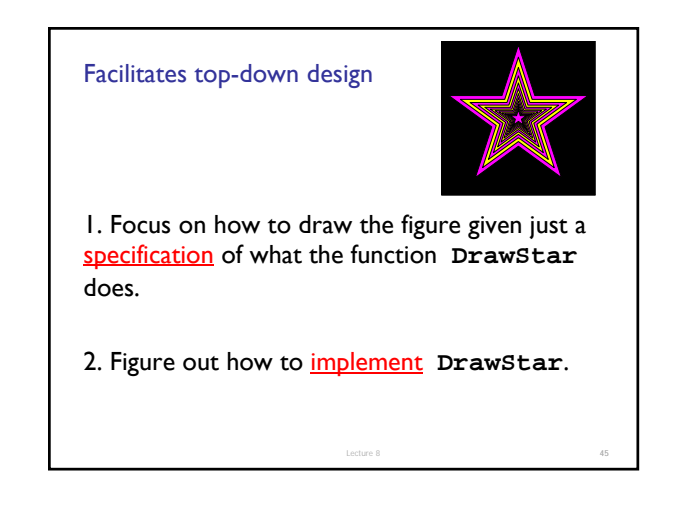

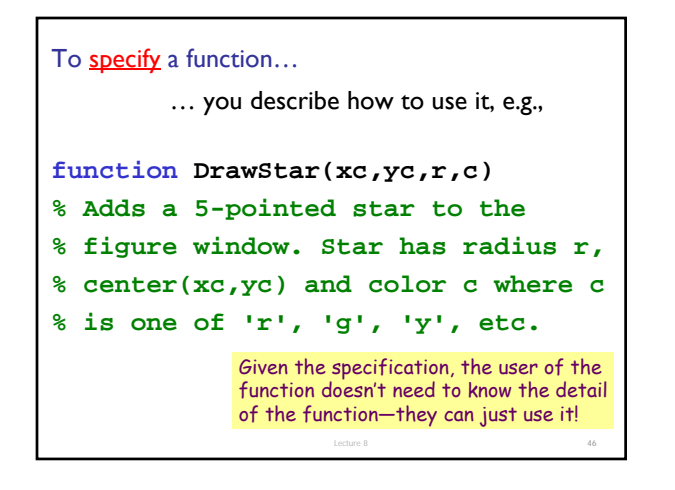

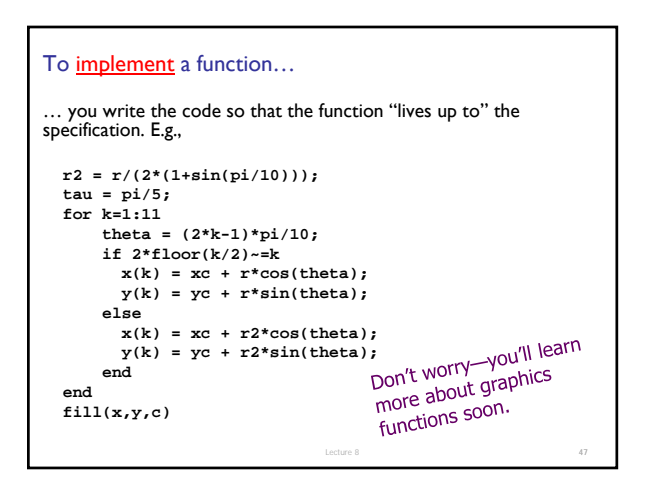

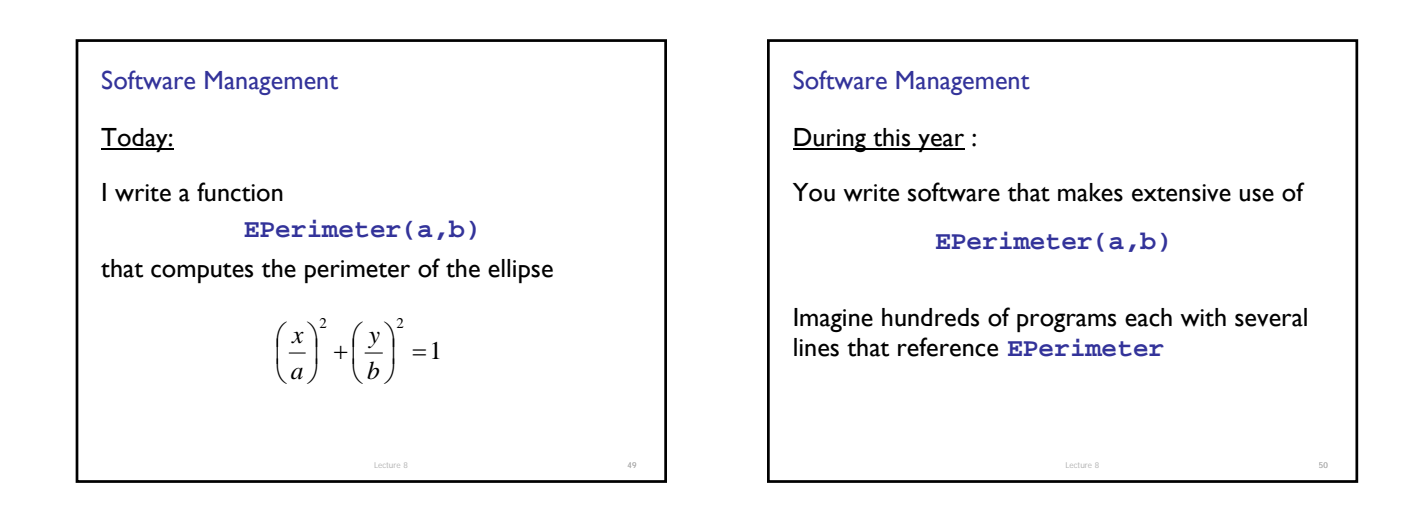

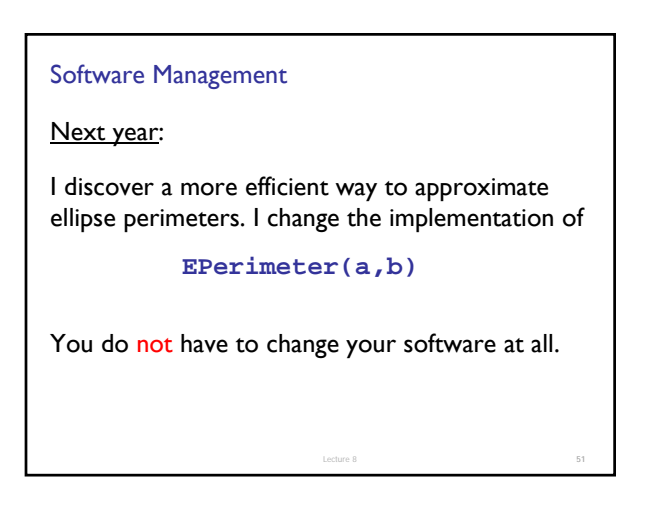

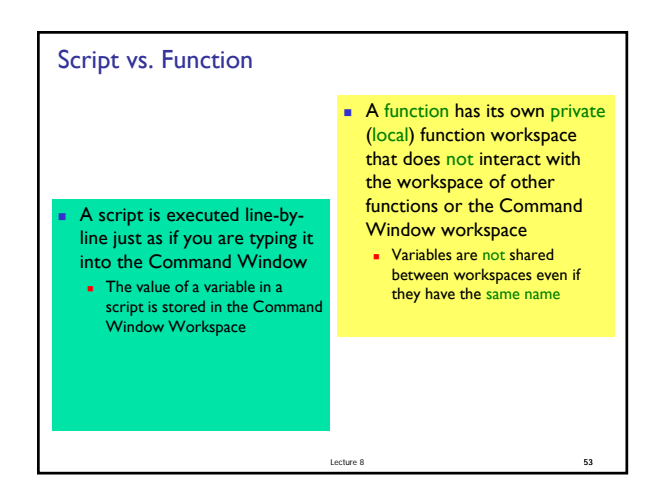

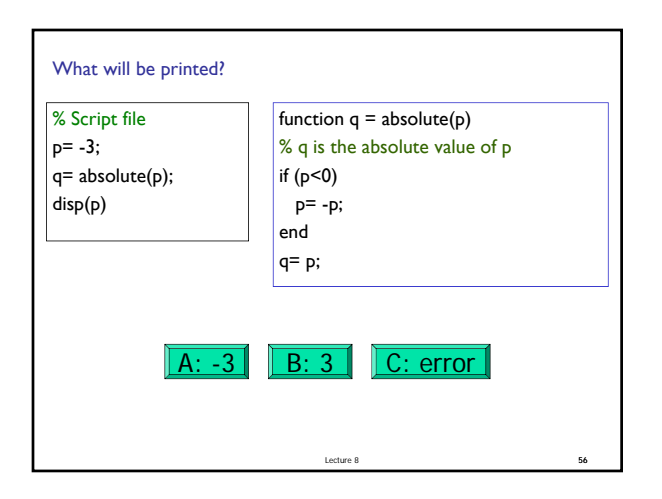

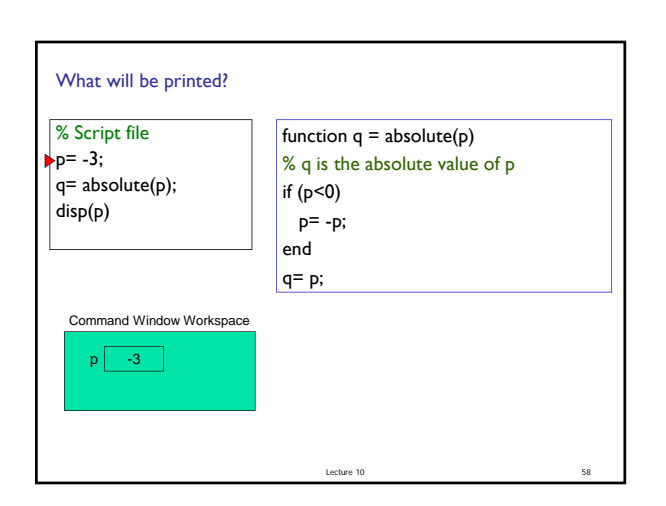